# <span id="page-0-0"></span>**Guide to the Feature Showcase - Troubleshooting**

**[Guide to the Feature](https://documentation.cpanel.net/display/DD/Guide+to+the+Feature+Showcase)  [Showcase](https://documentation.cpanel.net/display/DD/Guide+to+the+Feature+Showcase)**

> [The drivers.json](https://documentation.cpanel.net/display/DD/Guide+to+the+Feature+Showcase+-+The+drivers.json+File)  [File](https://documentation.cpanel.net/display/DD/Guide+to+the+Feature+Showcase+-+The+drivers.json+File)

**[Troubleshooting](#page-0-0)** 

<span id="page-0-1"></span>**In this guide**

[Log file](#page-0-1) [Useful](#page-0-2)  [commands](#page-0-2)

### Introduction

If you have problems creating a new Feature Showcase entry, use this document to troubleshoot it.

### **Note:** Λ

To test your new Feature Showcase item, log in to WHM as the root user. Then, navigate to https://hostname:2087//scripts3 /feature\_showcase, where hostname is your hostname.

## Log file

The system sends errors to the /usr/local/cpanel/logs/error\_log log file.

### For example, an error could look like this:

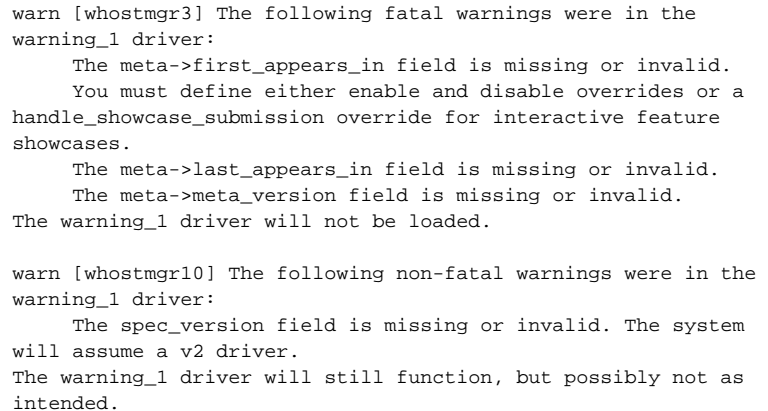

### <span id="page-0-2"></span>Useful commands

### **Note:** Λ

Some Feature Showcase items, such as AutoSSL, depend on other criteria that will appear in the driver's META module's showcase() method.

You can use these commands to find and troubleshoot issues:

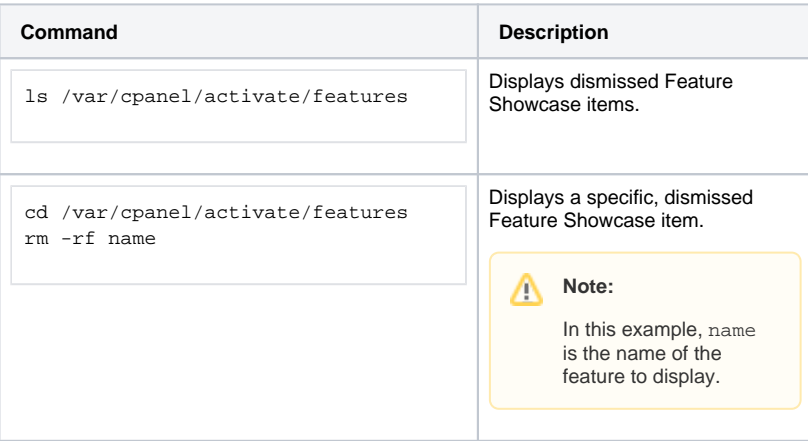

Λ

# Related documentation

[WHM API 1](https://documentation.cpanel.net/display/DD/WHM+API+1+Functions+-+get_available_tiers)  [Functions](https://documentation.cpanel.net/display/DD/WHM+API+1+Functions+-+get_available_tiers)  [get\\_available\\_tie](https://documentation.cpanel.net/display/DD/WHM+API+1+Functions+-+get_available_tiers) [rs](https://documentation.cpanel.net/display/DD/WHM+API+1+Functions+-+get_available_tiers) — This function lists of each available version of cPanel & WHM, and each version's latest maintenance release.

[WHM API 0](https://documentation.cpanel.net/display/DD/WHM+API+0+Functions+-+get_available_tiers)  [Functions](https://documentation.cpanel.net/display/DD/WHM+API+0+Functions+-+get_available_tiers)  [get\\_available\\_tie](https://documentation.cpanel.net/display/DD/WHM+API+0+Functions+-+get_available_tiers)  $rs - This$  $rs - This$ function returns a list of each available version of cPanel & WHM, and each version's the latest maintenance release.

- [WHM API 1](https://documentation.cpanel.net/display/DD/WHM+API+1+Functions+-+set_cpanel_updates)  [Functions](https://documentation.cpanel.net/display/DD/WHM+API+1+Functions+-+set_cpanel_updates)  [set\\_cpanel\\_upda](https://documentation.cpanel.net/display/DD/WHM+API+1+Functions+-+set_cpanel_updates) [tes](https://documentation.cpanel.net/display/DD/WHM+API+1+Functions+-+set_cpanel_updates) — This function sets the frequency of cPanel & WHM updates.
- [WHM API 0](https://documentation.cpanel.net/display/DD/WHM+API+0+Functions+-+set_cpanel_updates)  [Functions](https://documentation.cpanel.net/display/DD/WHM+API+0+Functions+-+set_cpanel_updates)  [set\\_cpanel\\_upda](https://documentation.cpanel.net/display/DD/WHM+API+0+Functions+-+set_cpanel_updates) [tes](https://documentation.cpanel.net/display/DD/WHM+API+0+Functions+-+set_cpanel_updates) — This function sets cPa nel & WHM's update frequency.
- [WHM API 1](https://documentation.cpanel.net/display/DD/WHM+API+1+Functions+-+set_tier)  [Functions](https://documentation.cpanel.net/display/DD/WHM+API+1+Functions+-+set_tier)  set  $tier - This$ function sets a cPanel & WHM server to a specified [support](https://documentation.cpanel.net/display/CKB/Product+Versions+and+the+Release+Process) [tier](https://documentation.cpanel.net/display/CKB/Product+Versions+and+the+Release+Process).

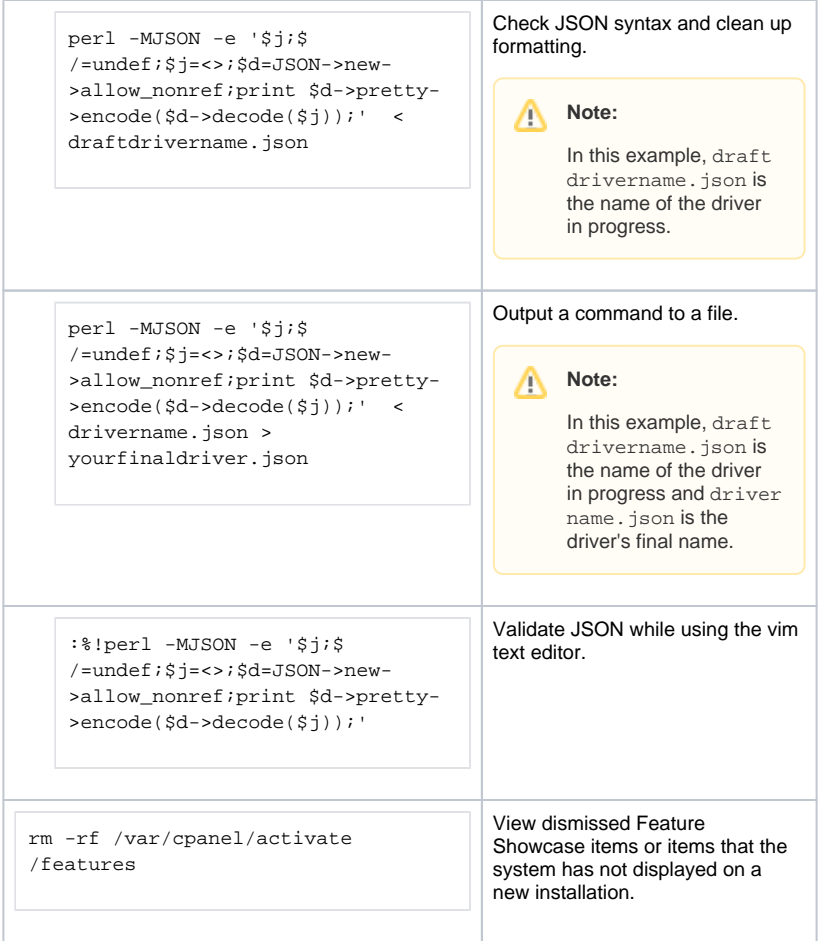